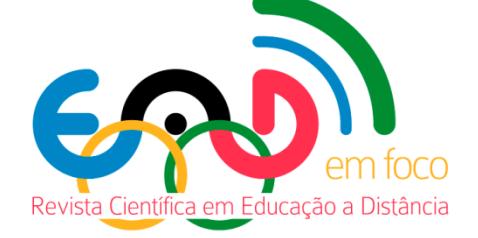

# **Estudo de Caso sobre o Uso das Ferramentas Notas e Relatórios do Moodle na Prática Pedagógica do Tutor a Distância em Cursos Brasileiros de Formação Continuada de Professores**

## **Thaís Tenório<sup>1</sup> , Fabiana Aparecida Rodrigues<sup>2</sup> , André Tenório3\***

<sup>1</sup> Pesquisadora, Laboratório de Novas Tecnologias/ Universidade Federal Fluminense. Rua Mário Santos Braga, s/n, Campus Valonguinho - Niterói - RJ - Brasil. [tenoriocalc@gmail.com](mailto:tenoriocalc@gmail.com)

<sup>2</sup> Especialista em Planejamento, Implementação e Gestão em EaD, Laboratório de Novas Tecnologias/Universidade Federal Fluminense. Rua Mário dos Santos Braga, s/n, Valonguinho - Niterói - RJ - Brasil. [bia\\_brahma@yahoo.com.br](mailto:bia_brahma@yahoo.com.br)

3 Pesquisador, Laboratório de Novas Tecnologias/Universidade Federal Fluminense. Professor/Universidade Federal do Estado do Rio de Janeiro. Professor/Instituto Federal de Educação, Ciência e Tecnologia do Rio de Janeiro. Rua Senador Furtado, 121-125, Maracanã – Rio de Janeiro – RJ – Brasil. [tenoriocederj@gmail.com](mailto:tenoriocederj@gmail.com)

#### **Resumo**

O sistema Moodle de gerenciamento de ambientes virtuais de aprendizagem disponibiliza ferramentas, como relatórios e quadro de notas, destinadas ao acompanhamento da assiduidade e do progresso de alunos de cursos a distância. Entretanto, em geral, o emprego e as possibilidades dessas ferramentas são pouco discutidos. Foram investigadas, por meio de questionário *on-line*, as percepções de 88 tutores a distância atuantes em cursos de formação continuada de professores de dois estados brasileiros. Todos tinham ciência das ferramentas de relatórios e notas, mas alguns declararam não usá-las frequentemente. Os relatórios eram empregados, segundo os pesquisados, principalmente, para verificar a frequência de acesso dos cursistas ao ambiente virtual de aprendizagem e a realização das atividades propostas. A grande maioria indicou atribuir os graus de desempenho dos alunos com a ferramenta de notas e informou utilizá-la para comentar (*feedback*) as tarefas submetidas para avaliação e monitorar os desempenhos acadêmicos. Para alguns, a principal dificuldade no manuseio das ferramentas envolvia desconhecimento dos recursos. A atuação tutorial é indispensável para envolver os alunos nas atividades dos cursos. Paralelamente, para bem desempenhar suas funções, esses profissionais carecem de capacitação quanto às ferramentas disponíveis.

**Palavras-chave:** Moodle, Relatórios, Notas, Tutor.

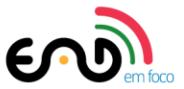

# **Case Study about the Use of Grade and Report Moodle Tools on the Pedagogical Practice of E-learning Tutors of Brazilian Teacher-upgrading Courses**

#### **Abstract**

Moodle management system of virtual learning environment offers tools such as reports and grades, both used to verify attendance and progress of students in e learning courses. However, in general, employment and possibilities of these tools are little discussed. We investigated the perceptions of eighty eight tutors of teacher-upgrading e learning courses of two Brazilian states by on-line questionnaire. Tutors were aware of reports and grades tools, but some declared not using it. According to the subjects, reports were utilized to check the frequency of access of students to virtual learning environment and the realization of the proposed activities. Most of subjects affirmed use grades tool for assign scores achieved by students, give feedback of activities and check academic performance. Some respondents pointed out the little knowledge of tools as the main difficulty in handle it. The actions of tutors are essential to involve students in the activities of the courses. At the same time, to well perform their responsibilities, these professionals need of training about the available tools of virtual learning environment.

**Keywords:** Moodle, Reports, Grades, Tutor.

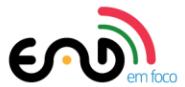

## **1. Introdução**

Na Educação a Distância (EaD) contemporânea, uma das atribuições do tutor é acompanhar a frequência de acesso ao curso e o desenvolvimento acadêmico do aluno, com o intuito de identificar ausências prolongadas e casos de baixo rendimento. Segundo Franco, Braga e Rodrigues (2010), esse acompanhamento é necessário porque, em muitos casos, o tutor é o único profissional com quem o aluno tem contato ao longo do curso. Somado a isso, o desinteresse do cursista pelo ambiente virtual de aprendizagem (AVA) é comum, com consequente presença inconstante (Bottentuit Júnior & Coutinho, 2008).

A atuação tutorial engloba ações de orientação global (Alves, Mantilla, Perdigão, Campos, Rolando & Salvador, 2015; Mendes, Santos, Tenório & Tenório, 2015) e uma forma de exercer adequadamente suas atribuições é empregar ferramentas disponíveis no AVA para acompanhamento sistemático (Bottentuit Júnior & Coutinho, 2008; Tenório, Ferreira, Almeida, Zucon & Tenório, 2014). Em AVAs desenvolvidos com o Moodle (acrônimo do inglês para Modular Object Oriented Distance Learning), as ferramentas Notas e Relatórios estão disponíveis para esse fim.

## **1.1. Ferramenta Notas**

A cada dia mais instituições adotam o Moodle para implantar e gerenciar AVAs próprios (Marques & Caetano, 2014). Por sua natureza implícita à maioria dos cursos, a ferramenta Notas é uma das mais pervasivas (Leme & Nazário, 2012). Por ela, é possível acompanhar o desempenho em atividades pontuadas de alunos específicos ou da turma, além de indicar atividades não realizadas e envios em atraso.

Essa característica permite verificar fácil e constantemente os resultados obtidos pelos alunos em razão das estratégias de ensino-aprendizagem e analisar progressos e retrocessos no rendimento, de modo que a avaliação esteja a serviço do educador. Isso pode ajudá-lo a identificar alunos desmotivados ou com dificuldades de aprendizagem.

O processo avaliativo é um dos componentes principais do ensino-aprendizagem; ele permite ao educador e ao educando analisar continuamente a construção do conhecimento (Arieira, Dias-Arieira, Fusco, Sacomano & Bettega, 2009). Nesse sentido, não só o tutor pode usufruir da ferramenta. De acordo com Leme e Nazário (2012), o

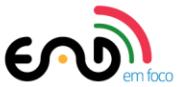

aluno também deve aprender a empregá-la para poder acompanhar o seu próprio desempenho no curso, afinal, é por meio dela que ele pode visualizar todas as suas notas, além de receber comentários individualizados (*feedbacks*) do tutor.

Para diversos autores (White, 2003; Fernandez, 2014; García, 2014; Tenório, Teles & Tenório, 2016), a qualidade da EaD dependeria, em parte, de avaliar o desempenho do aluno a partir de notas com critérios adequados de pontuação e de o tutor fornecer *feedbacks* sobre cada atividade. Notas e *feedbacks* ajudariam o cursista a acompanhar o desenvolvimento da aprendizagem e, caso preciso, modificar as ações em relação ao estudo. Entretanto, para fornecer rotineiramente uma boa avaliação, a instituição deve selecionar cuidadosamente seus tutores de acordo com as características do curso, fornecer condições de trabalho satisfatórias e instruir sobre o uso da ferramenta Notas.

Ao configurar a ferramenta Notas, é possível arrolar todas as atividades avaliativas pontuadas, mesmo aquelas não vinculadas ao Moodle, como provas presenciais. Podem ser criados itens de notas referentes a etapas do curso e agrupados por categorias. Formas variadas de cômputo geral podem ser associadas às categorias, como média aritmética ou ponderada dos graus. A média final é calculada automaticamente conforme os critérios estabelecidos, sendo permitido atribuir notas mínima e máxima (Moodle, 2015).

A ferramenta Notas possui funcionalidades que permitem adequá-la às especificidades da maioria das metodologias de avaliação de desempenho: criar escalas, exibir notas como letras ou texto, agregar pontuações, descartar menores notas, definir grau para aprovação, mostrar dígitos decimais e ocultar média final até data determinada. A visualização dos resultados é feita pelo AVA ou exportada para arquivo (Santiago, Nazário & Korsokovas, 2012). O liame "Administração de notas" oferece diversas opções, divididas em seis grupos (Quadro 1).

Leme e Nazário (2012) relataram a experiência de um curso de formação sobre o uso da ferramenta Notas do Moodle promovido pela Universidade Federal de São Carlos (UFSCar) a partir das percepções de cursistas – no caso, educadores a distância. Para eles, o emprego adequado da ferramenta demandaria treinamento. A inserção de notas deve ser realizada pelo tutor durante o curso, mas seria necessária a instrução de como inserir fórmulas para calcular médias, além de como configurar a visualização de notas, pois o ideal seria mostrar as atividades ordenadas sequencialmente.

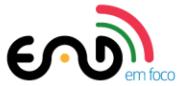

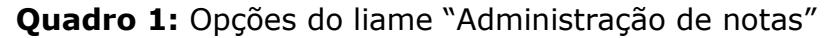

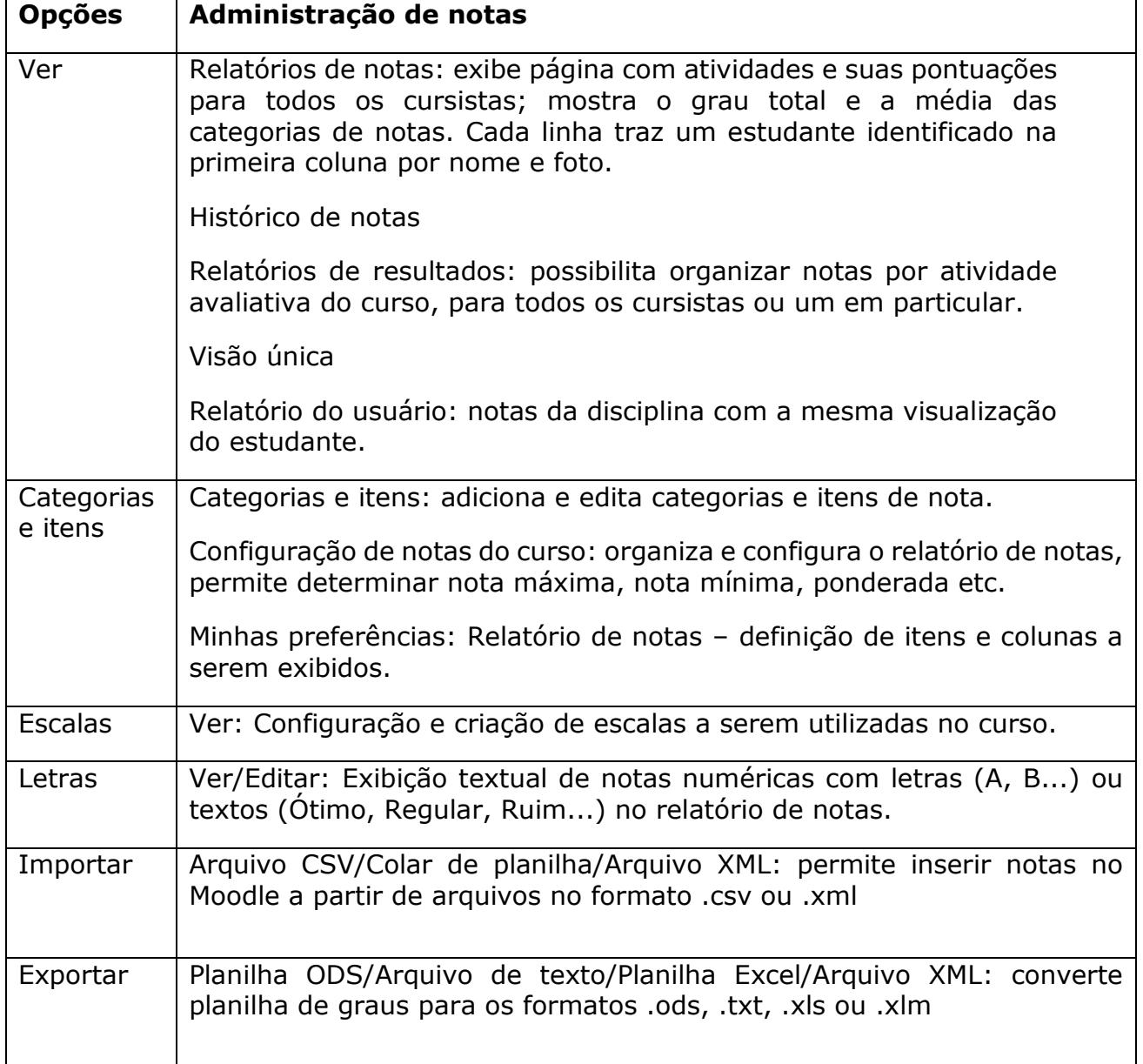

Santiago et al. (2012), ao analisarem a gestão de notas e frequências em um curso de Educação Musical a distância na UFSCar, relataram como grande dificuldade dos educadores atribuir pesos às pontuações das atividades com a ferramenta Notas do Moodle. Além disso, comumente, nem tutor nem aluno reconheciam como a ferramenta estava configurada, o que levava muitos a fazer os cálculos manualmente para verificar se a média apresentada no AVA estaria correta.

Sales Júnior, Ramos, Rosa, Pinho & Gusmão (2015) também ressaltaram dificuldades de

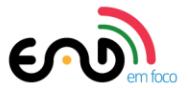

alunos em acessar e aproveitar a ferramenta Notas, disponível nos AVAs dos cursos da Universidade do Minho em Portugal. Os estudantes destacaram não visualizá-la e não identificar sua configuração; por isso, eles sugeriram facilitar seu acesso e torná-la mais intuitiva.

## **1.2. Ferramenta Relatórios**

Para Sant'Anna (2009), relatórios serviriam ao educador, em especial, para facilitar o controle administrativo, embora, possam também ser úteis como instrumentos complementares de avaliação. Silva (2011), entretanto, discordou dessa visão. Para ele, embora haja a possibilidade de seguir as ações do aluno de forma detalhada no AVA, a perspectiva seria de acompanhamento, não de controle.

No AVA, o tutor pode empregá-los para identificar se o aluno busca construir o conhecimento ao longo do processo de ensino-aprendizagem. Essa ferramenta poderia, por exemplo, ajudar a reconhecer alunos que frequentam o AVA mas não interagem com o tutor ou os colegas (Franco, 2010).

> No ambiente *on-line*, há aqueles que não produzem uma mensagem (o que seria uma forma de participação ativa), mas apenas observam o que acontece no ambiente virtual, sem interagir diretamente com os demais. [...] Isso implica termos uma nova percepção sobre o tipo de participação nesse contexto a distância. O fato de o aluno não postar não implica sua ausência no curso *on-line*, mas uma forma indireta de interagir, ou seja, com o conteúdo disponibilizado (Franco, 2010, p.11-12).

Para Vrasidas e Mcisaac (1999), Fernandez (2014) e Almazán (2015), o educador acompanhar e dar suporte ao aluno seriam essenciais para o sucesso da EaD, por fazer o cursista sentir-se valioso, a despeito da falta de contato presencial. Tais competências do tutor promoveriam a autonomia e potencializariam a aprendizagem, além de evitar a sensação de abandono.

A ferramenta Relatórios disponibiliza registros das ações dos alunos dentro do AVA, como acessos, consultas a materiais e atividades e participações no curso. Essas informações ficam armazenadas e podem ser recuperadas quando o tutor desejar (Silva, 2011). Tais características possibilitam acompanhar simplificadamente as ações de cada cursista em busca da aprendizagem e reconhecer qual carece de mais atenção.

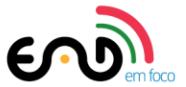

Para gerar relatórios, é necessário acessar o bloco Administração e, em seguida, a ferramenta Relatórios. Nela, há três opções: logs; atividade de curso e participação do curso.

- Logs: registra os acessos ao AVA e as atividades consultadas dos alunos ao AVA da disciplina.
- Logs ativos: lista os usuários em acesso corrente ao AVA.
- Atividade do curso: informa o número de visualizações e a última consulta a cada atividade ou recurso do curso.
- Participação do curso: possibilita visualizar as consultas a atividades e recursos específicos dentro do curso.

Silva (2011) analisou relatórios de atividades gerados no Moodle para verificar a importância de recursos de gestão de aprendizagem em cursos de graduação a distância da Universidade Federal de Mato Grosso. Ele destacou o valor da ferramenta para o educador, por ela ajudá-lo a levantar e reunir informações, avaliar estratégias e melhorar a realização de determinadas atividades. Ressaltou também o fato de ser essencial o educador aprender a usar relatórios para aproveitá-los adequadamente na prática pedagógica.

Delgado (2009), ao examinar o emprego de um AVA como recurso de apoio à educação presencial de 35 alunos de pós-graduação em Linguística Aplicada da Universidade Federal do Rio de Janeiro, reportou o aproveitamento da ferramenta Relatórios para compreender como o estudante fazia uso do ambiente. Franke (2014), ao investigar a utilização de um AVA desenvolvido com o Moodle para a disciplina Física no ensino médio de Florianópolis, também assinalou a importância dos relatórios para o educador averiguar a participação dos alunos e quais seriam as atividades e os recursos mais ou menos acessados. Apesar dos benefícios, tutores de cursos da Universidade Federal da Paraíba destacaram dificuldades na visualização dos dados apresentados com a ferramenta Relatórios do Moodle, por serem gerados desorganizados ou incompletos (Pereira, Nóbrega & Moreira, 2010).

Pereira et al. (2010) ressaltaram, contudo, as vantagens de empregar a ferramenta Relatórios não só para acompanhar o aluno, mas também para supervisionar a atuação tutorial em cursos a distância. Um gestor poderia empregá-la, por exemplo, para verificar a frequência de acessos ou os horários em que o tutor esteve disponível *on-line*.

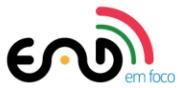

Apesar do valor das ferramentas supracitadas, poucos trabalhos sobre o tema foram encontrados. Neste estudo de caso foram investigadas as ferramentas Notas e Relatórios do Moodle a partir das percepções de tutores a distância de cursos de formação continuada de professores da rede pública de ensino ofertados por uma universidade pública e uma secretaria estadual de educação do Brasil. As questões norteadoras da pesquisa foram:

- Quais formas de acompanhamento do aluno os tutores declararam usar?
- Qual a importância de relatórios e notas como ferramentas de acompanhamento dos cursistas na opinião dos tutores?

#### **2. Metodologia**

Neste estudo de caso foram estudadas as percepções de tutores sobre o uso, os benefícios e as limitações das ferramentas notas e relatórios no processo de ensino-aprendizagem.

## **2.1. Sujeitos da pesquisa**

Foram consideradas as percepções de profissionais bolsistas que exerciam na época da pesquisa tutoria a distância em cursos de formação continuada de professores das redes públicas de ensino. Foram consideradas duas amostras, denominadas A e B, de tutores atuantes em cursos ofertados, respectivamente, pela Secretaria Estadual da Educação de um estado brasileiro ou por uma universidade pública de São Paulo.

Ao todo, 216 tutores foram convidados a responder a um questionário: 106 para a amostragem A e 110 para a B. Do universo, 88 responderam integralmente às questões, 56 na amostra A (53%) e 32 na B (29%). No total, a taxa de adesão à pesquisa foi de 41%.

Na instituição A, os tutores atuavam em um curso de gestão de tecnologias de informação e comunicação (TICs) na escola. Na B, em cursos sobre Educação Especial. Nos cursos, o Moodle era adotado como sistema de gerenciamento dos AVAs.

Em ambas as amostras houve predominância do sexo feminino, sendo 68% mulheres. Quarenta e um por cento dos participantes tinham entre 36 e 45 anos. Todos

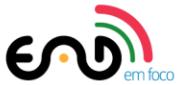

possuíam nível superior, e a maioria era licenciada (95%) e da área de Ciências Humanas e Sociais (65%). Setenta e três por cento eram especialistas.

Apenas 6% da amostra B trabalhavam somente como tutores. Entre os pesquisados, 78% também eram professores (96% da amostra A e 47% da B). Outras profissões comuns eram: pedagogo (16%), supervisor de ensino (8%) e técnico administrativo (6%). Alguns acumulavam mais de duas atividades profissionais.

Sessenta e dois por cento dos pesquisados eram tutores entre 1 e 5 anos. Além disso, 70% exerciam o magistério, em geral há mais de 10 anos.

Tanto na amostra A quanto na B, todos concluíram algum curso a distância. Para os tutores, a experiência como aluno havia sido, em geral, excelente ou boa (95%). A formação para atuar como tutor a distância também era comum entre os pesquisados (89% na amostra A e 78% na B), assim como o treinamento institucional para exercer a atividade (93% na amostra A e 88% na B).

Mais da metade dos participantes (76%) dedicava de 5 a 20 horas por semana ao exercício da tutoria e era comum haver turmas com 16 a 35 alunos (73%). Os pesquisados informaram aceder aos AVAs diariamente (92%) ou em dias alternados (8%), fator capaz de favorecer o acompanhamento constante dos cursistas.

As ferramentas de uso mais comum entre os tutores eram Fórum (96%), Mensagem (93%), Tarefa (89%), Nota (78%) e Relatórios (73%), todas assíncronas.

#### **2.2. Coleta e análise dos dados**

Os tutores tomaram conhecimento da pesquisa por convite enviado por *e-mail*, fornecido pelas instituições de ensino. A obtenção dos termos de consentimento de participação e o *link* para o questionário foram disponibilizados aos respondentes de ambas as instituições também por *e-mail*.

Um questionário *on-line* (Apêndice 1), aplicado no terceiro trimestre de 2015, foi usado para a coleta de dados. Era composto de 34 perguntas com respostas semifechadas ou fechadas (Gil, 2002). O instrumento de coleta de dados foi elaborado com auxílio do LimeSurvey. O mesmo questionário foi aplicado aos tutores das duas

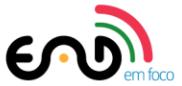

instituições com o intuito de facilitar a compilação das respostas e comparações entre as experiências de tutores com as ferramentas do Moodle.

As respostas às questões fechadas foram tabuladas com a ajuda de recursos do LimeSurvey. As repostas às questões semifechadas foram, quando apropriado, separadas em grupos por significado e analisadas pelo método de análise qualitativa de conteúdo (Bardin, 1988; Neves, 1996; Câmara, 2013).

A pesquisa foi qualitativa, com intuito de aprofundar a compreensão sobre a utilização das ferramentas em cursos de formação continuada de professores (Gerhardt & Silveira, 2009). Ela foi ainda descritiva, exploratória e explicativa (Gil, 2002) – descritiva em razão da análise detalhada das respostas colhidas; exploratória por buscar a construção de hipóteses sobre o uso das TICs; e explicativa ao visar à identificação de fatores capazes de potencializar ou limitar o emprego das TICs.

#### **3. Resultados e discussão**

Segundo os tutores pesquisados, as formas de registro para acompanhamento dos alunos mais usadas nos cursos eram os relatórios de notas e de atividades (Tabela 1), o que mostra a preocupação em monitorar os desempenhos acadêmicos e o interesse pelo curso. O resultado coincide com o de Alencar e Netto (2013), de que os relatórios mais utilizados seriam o de notas e o de acompanhamento de atividades.

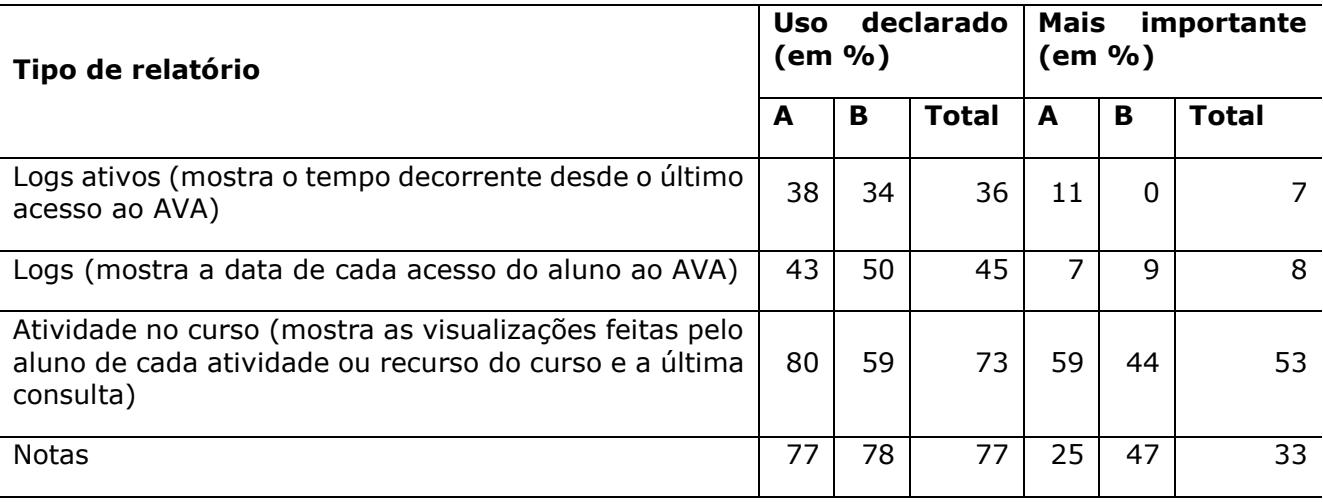

**Tabela 1:** Emprego de formas de registro para acompanhamento dos alunos

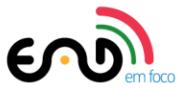

O relatório de notas era usado mais frequentemente, de acordo com as declarações dos tutores, mas o de atividade no curso foi considerado bem mais importante (Tabela 1). Delgado (2009), Silva (2011) e Franke (2014) também destacaram o valor dos relatórios de atividade gerados no Moodle para monitorar a evolução do aprendizado, inclusive em cursos de pós-graduação.

Relatórios são ferramentas que disponibilizam registros de acesso, frequência, atividades e notas. Consultá-los ajuda o tutor a administrar o desenvolvimento do aluno no curso e proceder às intervenções necessárias em situações de baixo rendimento, falta de participação ou ausência do estudante. Noventa e cinco por cento julgavam-nos úteis ou muito úteis. Silva (2011) e Franke (2014) também destacaram o valor dos relatórios na EaD.

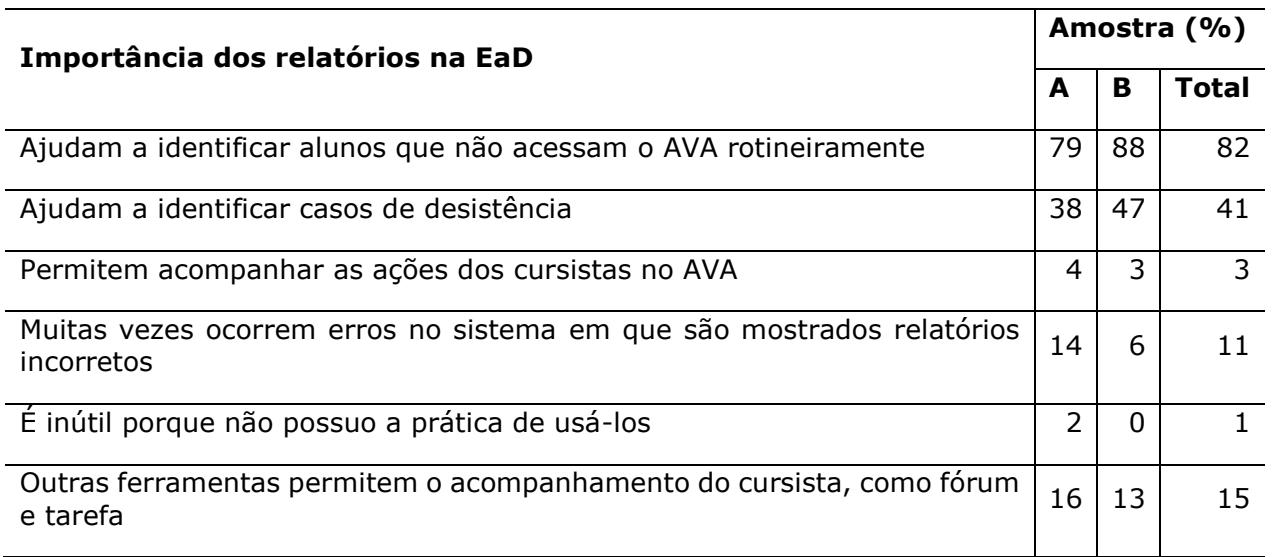

**Tabela 2:** Justificativas dos tutores para a importância dada à ferramenta relatório

O principal motivo para os relatórios serem considerados valiosos pelos pesquisados foi o fato de auxiliar no acompanhamento dos cursistas, por facilitar a identificação de alunos que não acediam ao AVA rotineiramente (82%) (Tabela 2). Silva (2011), ao estudar relatórios gerados com o Moodle, ressaltou o emprego deles para analisar o desenvolvimento do cursista.

Quatro por cento dos respondentes, contudo, viam pouca utilidade nos relatórios, por considerarem que outras ferramentas, como fórum e tarefa, já permitiam o acompanhamento do cursista (Tabela 2). Mas, ainda assim, dois deles os empregavam semanalmente.

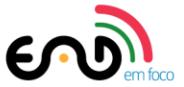

Noventa e três por cento dos tutores informaram consultar relatórios de acesso (logs) ou de atividades no AVA ao menos uma vez por semana por julgarem-nos necessários para acompanhamento dos alunos (Tabela 2).

Curiosamente, dois participantes que reputavam úteis os relatórios não os empregavam, provavelmente um por desconhecer as possibilidades da ferramenta e outro por dificuldades técnicas (Tabela 3).

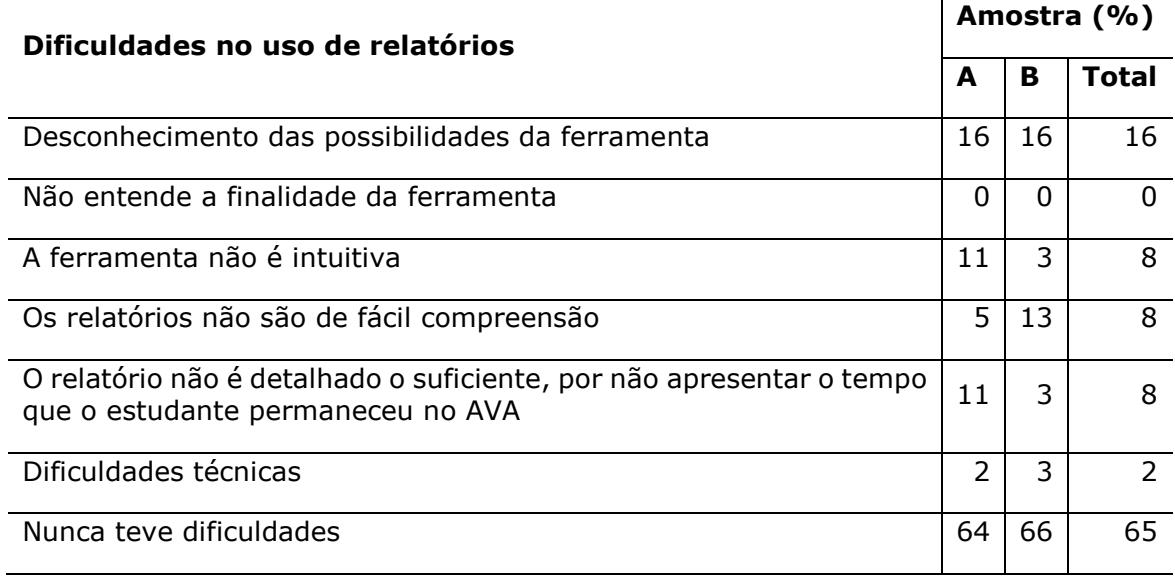

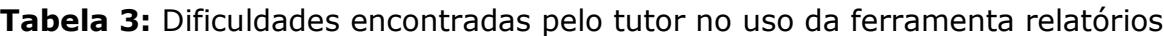

No âmbito das amostras, todos tinham ciência dos objetivos de utilização dos relatórios e 65% nunca tiveram dificuldades (Tabela 3). Mas, entre os que não possuíam formação específica para atuar na EaD, 57% confirmaram ter experimentado algum tipo de dificuldade. A formação tutorial é vantajosa, pois ajuda o educador a conhecer melhor as ferramentas capazes de auxiliá-lo na condução do processo de ensino-aprendizagem. Para Marcolla (2004), os profissionais necessitariam de habilitação para mediar a construção do conhecimento com uso de TICs.

Dentre os que apontaram dificuldades no manejo dos relatórios, a mais comum (45%) era o desconhecimento das possibilidades da ferramenta (Tabela 3). Ainda assim, 93% deles empregavam-na ao menos uma vez por semana. Pereira et al. (2010), ao investigar as percepções de tutores da Universidade Federal da Paraíba, também reportaram dificuldades na utilização dos relatórios.

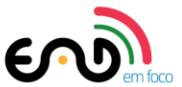

Conhecer a frequência de acesso, a permanência no AVA e o desempenho dos alunos a distância é essencial. Ademais, o repasse aos gestores de relatórios sobre a regularidade de acesso e a participação ajuda no gerenciamento de cursos. Quarenta e quatro por cento enviavam ao menos um relatório por mês à coordenação. Vinte e oito por cento, contudo, entregavam-no apenas ao final de cada etapa com atividade avaliativa. Sant'Anna (2009) defendeu a importância dos relatórios no controle administrativo.

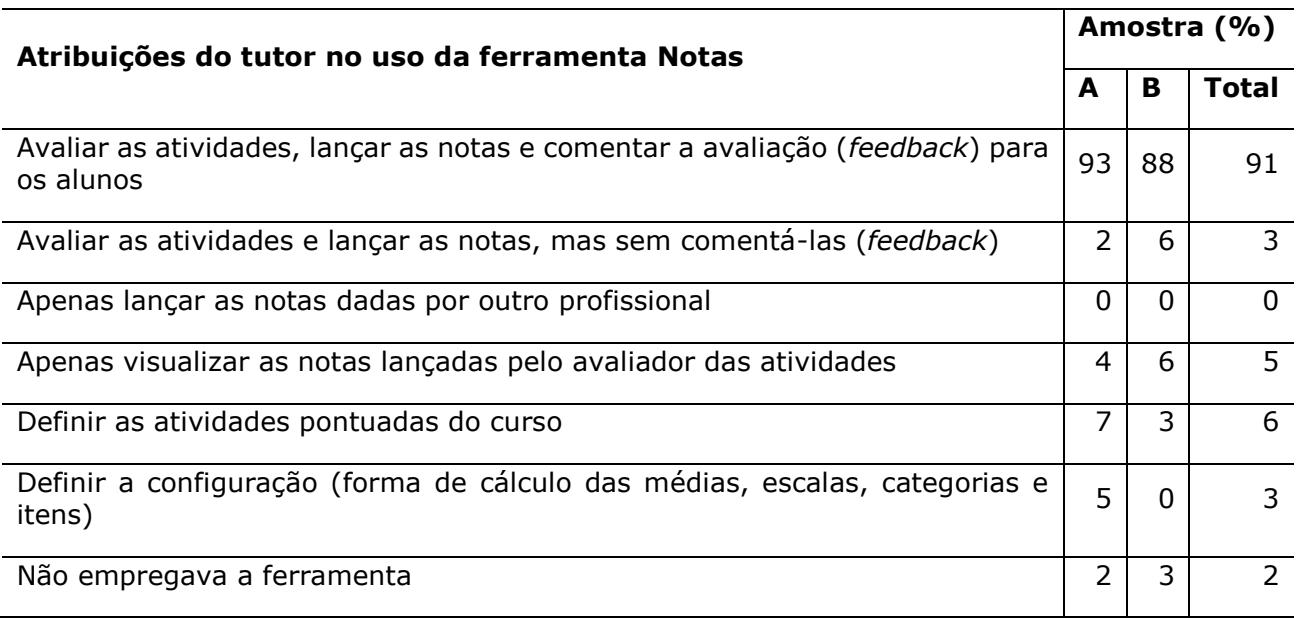

#### **Tabela 4:** Atribuições do tutor no uso da ferramenta Notas

Nota: Um pesquisado da amostra B afirmou avaliar as atividades, mas fornecer *feedback* apenas quando julgava necessário.

Noventa e um por cento dos respondentes afirmaram que a atribuição do tutor ao usar a ferramenta Notas era informar as pontuações obtidas nas atividades e retornar a correção (*feedback*) para o aluno (Tabela 4), similarmente ao encontrado por Leme e Nazário (2012). Dois por cento, todavia, apesar de terem formação para atuar na EaD, não aproveitavam a ferramenta (Tabela 4), ainda que a julgassem útil.

Os pesquisados foram quase unânimes (98%) em assinalar a ferramenta Notas como útil ou muito útil, provavelmente por ela ajudar o acompanhamento da aprendizagem a distância ao facilitar a identificação dos alunos com dificuldades. Leme e Nazário (2012), Santiago et al. (2012) e Alencar e Netto (2013) também destacaram a relevância da ferramenta.

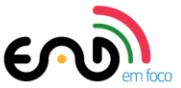

Dois pesquisados da amostra A, contudo, achavam-na pouco útil; um deles possivelmente por apenas visualizar as notas dadas por outro profissional (Tabela 4). No entanto, ambos usavam-na para acompanhar o andamento da turma (Tabela 5).

Os respondentes acham a ferramenta Notas importante por permitir seguir e verificar o desempenho dos alunos (Tabela 5). Uma característica fundamental da ferramenta Notas é a possibilidade de os tutores terem, em um único recurso, a qualquer momento, todas as pontuações alcançadas pelos cursistas. Esse modo de verificar o desempenho nas sucessivas atividades permite reconhecer dificuldades e identificar casos de falta de interesse. Bottentuit Júnior e Coutinho (2008) e Aires e Lopes (2009) concluíram ser essencial fornecer ao educador a distância meios de verificar se o aluno alcançou as finalidades propostas pelo curso.

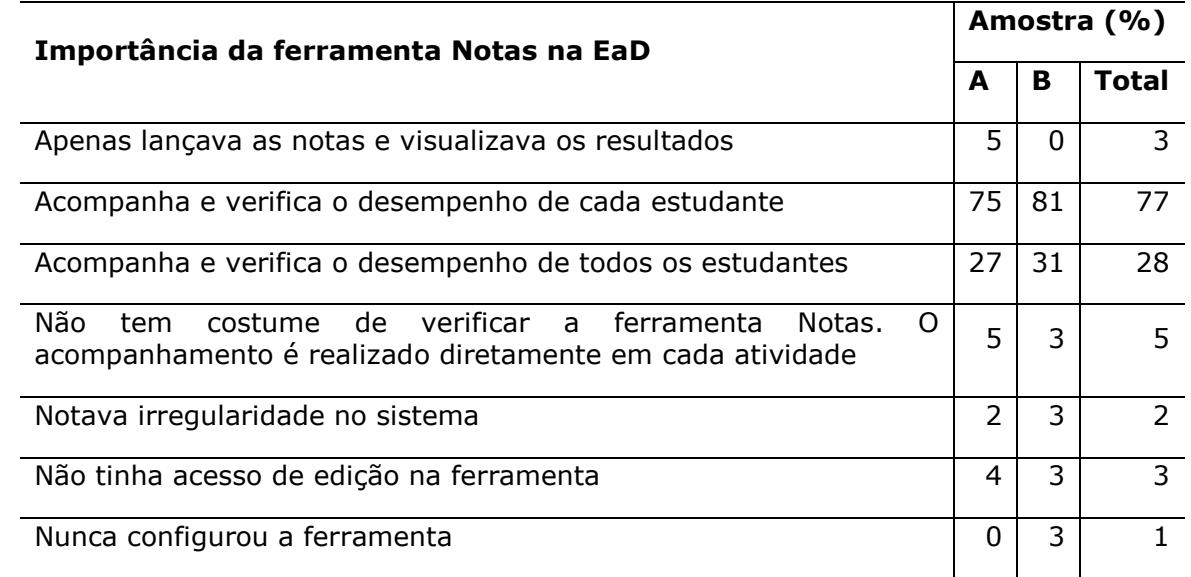

**Tabela 5:** Justificativas dos pesquisados para a importância dada à ferramenta Notas

Sessenta e sete por cento dos participantes afirmaram realizar acesso à planilha de notas ao menos uma vez por semana. Visualizar a planilha de notas é uma boa estratégia para o tutor averiguar o desempenho dos alunos nas atividades, para chamar a atenção daqueles que não realizaram atividades.

Sessenta e nove por cento dos respondentes informou nunca ter vivenciado dificuldade ao usar a ferramenta Notas (Tabela 6). Entretanto, 31% apontaram pelo menos um tipo de adversidade. Nove por cento dos pesquisados creem ser difícil orientar os cursistas na visualização de notas ou *feedbacks*, tribulação frequente entre os alunos a distância segundo Sales Júnior et al. (2015). Três por cento não entendiam bem o

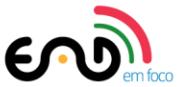

cálculo das médias. Tutores da Universidade Federal de São Carlos, estudados por Santiago et al. (2012), revelaram reveses parecidos.

Todavia, parte das dificuldades não era atribuída à manipulação da ferramenta em si, habilidade relativa às competências tecnológicas do tutor. Onze por cento dos pesquisados, por exemplo, julgavam complicado fornecer *feedbacks* sobre as atividades (Tabela 6).

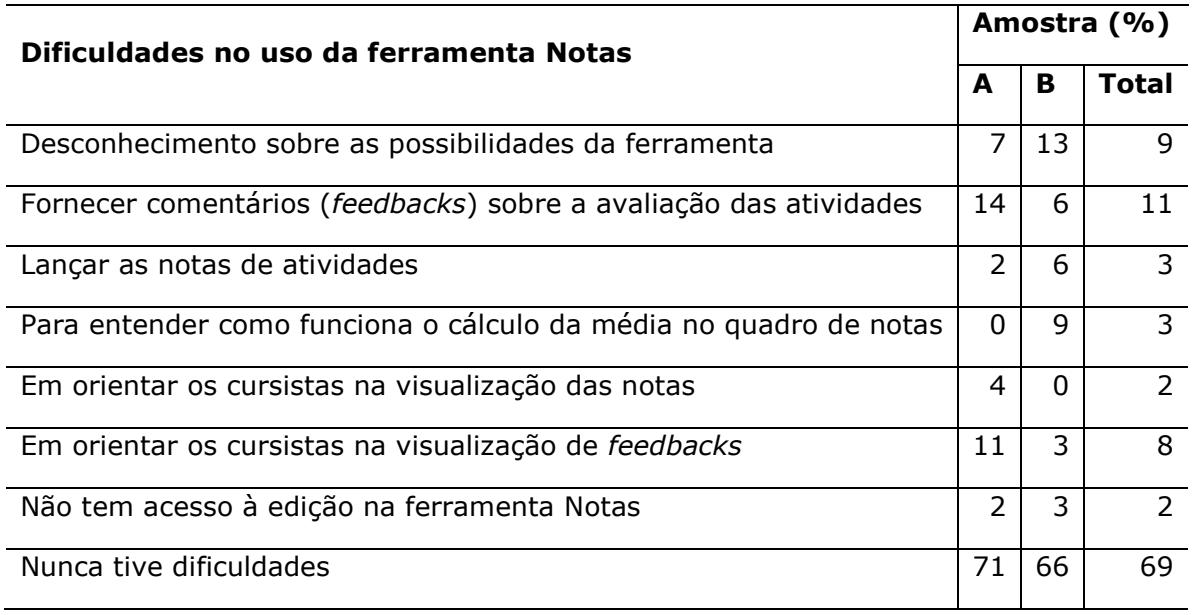

**Tabela 6:** Dificuldades encontradas pelo tutor no uso da ferramenta Notas

## **4. Considerações finais**

Em AVAs desenvolvidos com o Moodle, o tutor encontra à disposição ferramentas destinadas ao acompanhamento dos alunos no curso. Com elas é possível monitorar as assiduidades, as participações e os desempenhos acadêmicos, além de avaliar a metodologia pedagógica adotada ao verificar o desenvolvimento dos alunos. No entanto, em geral, as ferramentas Relatórios e Notas são pouco discutidas.

No âmbito da amostra pesquisada, os tutores declararam usar recorrentemente os relatórios e os quadros de notas como formas de acompanhamento do aluno. Mas o relatório de atividade no curso era considerado o mais importante.

Para os participantes, a importância de empregar relatórios no acompanhamento do cursista seria a possibilidade de observar continuamente as ações realizadas no AVA, o que contribuiria significativamente para a identificação de casos de desmotivação ou

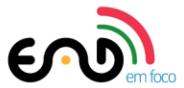

dificuldades de aprendizagem, com o objetivo de intervir, resgatar e ajudar. Já a ferramenta Notas era considerada relevante, nas percepções dos tutores, por dispor organizadamente a pontuação obtida e os *feedbacks de* cada atividade. Segundo as declarações de mais da metade dos pesquisados, as ferramentas Relatórios e Notas beneficiavam a prática tutorial.

A maioria dos participantes nunca tivera dificuldades em empregar as ferramentas, mas os resultados evidenciaram que, entre os que tinham dificuldades em ambas as instituições, as principais eram o desconhecimento das possibilidades das ferramentas. É preciso despertar em gestores de cursos a distância a consciência da necessidade de capacitar o tutor para acompanhar os alunos em AVAs e informar esse profissional sobre as ferramentas disponíveis para o exercício de sua função.

No âmbito das duas amostras, as ferramentas Relatórios e Notas revelaram-se valiosas para o acompanhamento dos alunos a distância. Todavia, seria interessante investigar mais detalhadamente quais ações do tutor adviriam do monitoramento e seus efeitos sobre os alunos.

## **Referências bibliográficas**

- Aires, C.J. & Lopes, R.G.F. (2009). *Gestão na educação a distância*. In: A.M. Souza, L.M.R. Fiorentini & M.A.M. Rodrigues (Orgs.). Educação superior a distância: comunidade de trabalho e aprendizagem em rede (p. 233–258). Brasília: Editora UnB.
- Alencar, M.A.S. & Netto, J.F.M. (2013). *Facilitando a tutoria EaD utilizando o SISACAD*. In XIX Congresso Internacional da Associação de Educação a Distância (p. 1-8). Manaus, AM. AM. Disponível em <http://www.abed.org.br/congresso2013/trabalhos/36.doc>
- Almazán, O.M. (2015). Evaluación de la modalidad de interacción de la tutoría y los efectos en logro académico en entornos en línea. *Revista Iberoamericana de educación a distancia*, *18*(1), 231-255. Disponível em <http://revistas.uned.es/index.php/ried/article/download/13809/12644>
- Alves, N.C., Mantilla, S.P.S., Perdigão, L.T., Campos, M.L.G., Rolando, L.G.R. & Salvador, D.F. (2015). Influência da tutoria na participação dos alunos em um fórum de

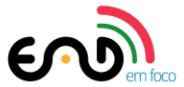

discussão *on-line*. *Revista EaD em Foco*, *5*(1), 170–182. Disponível em <http://dx.doi.org/10.18264/eadf.v5i1.287>

Arieira, J.O., Dias-Arieira, C.R., Fusco, J.P.A., Sacomano, J.B., & Bettega, M.O.P. (2009). Avaliação do aprendizado via educação a distância: a visão dos discentes. *Revista Ensaio*, *17*(63), 313–340. Disponível em <http://www.scielo.br/pdf/ensaio/v17n63/v17n63a07.pdf>

Bardin, L. (1988). *Análise de conteúdo*. Lisboa: Edições 70.

- Bottentuit Junior, J.B.; Coutinho, C.M.P. (2008). *As ferramentas da web 2.0 no apoio à tutoria na formação em E-learning.* In Actas de Association Francophone Internationale de Recherche Scientifique en Education (p. 1-11). Lisboa, PT. Disponível em <http://repositorium.sdum.uminho.pt/bitstream/1822/7767/1/Afirse%202008.pdf>
- Câmara, R.H. (2013). Análise de conteúdo: da teoria à prática em pesquisas sociais aplicadas às organizações. *Revista Interinstitucional de Psicologia*, *6*(2), 179-191. Disponível em <http://www.fafich.ufmg.br/gerais/index.php/gerais/article/viewFile/306/284>
- Delgado, L.M.M. (2009). *Uso da plataforma Moodle como apoio ao ensino presencial: um estudo de caso*. Dissertação de mestrado. Universidade Federal do Rio de Janeiro.
- Fernandez, N.R. (2014). Fundamentos del proceso educativo a distancia: enseñanza, aprendizaje y evaluación*. Revista Iberoamericana de Educación a Distancia*, Espanha, *17*(2), 75-93. Disponível em <http://revistas.uned.es/index.php/ried/article/download/12679/11874>
- Franco, C.P. (2010). Possibilidades de participação na sala de aula virtual: uma análise dos modos de interação em um componente *on-line* de leitura instrumental em inglês. *Eutomia - Revista Online de Literatura e Linguística*, *3*(1), 1-15. Disponível em [http://www.claudiofranco.com.br/textos/franco\\_eutomia.pdf](http://www.claudiofranco.com.br/textos/franco_eutomia.pdf)
- Franco, L.R.H.R., Braga, D.B. & Rodrigues, A. (2011). *EaD virtual: entre a teoria e a prática*. Minas Gerais: Triunfal.

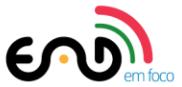

- Franke, S.M.P. (2014). *Experiência de integração do Moodle no ensino de Física no ensino médio – percepção dos alunos*. Dissertação de mestrado. Universidade Federal de Santa Catarina.
- García, M.A.A. (2014). Retroalimentación en educación en línea: una estrategia para la construcción del conocimiento. *Revista Iberoamericana de Educación a Distancia*, *17*(2), 59-73. Disponível em <http://revistas.uned.es/index.php/ried/article/download/12678/11873>
- Gerhardt, T.E. & Silveira, D.T. (2009). *Métodos de pesquisa*. Porto Alegre: Editora UFRGS.
- Gil, A.C. (2002). *Como elaborar projetos de pesquisa*. São Paulo: Atlas.
- Leme, H.G.S. & Nazario, K.R.P. (2012). *Avaliação em EaD e o uso da ferramenta Notas do Moodle*. In XVIII Congresso Internacional de Educação a Distância (p. 1-10). São Carlos, SP. Disponível em <http://www.abed.org.br/congresso2012/anais/241c.pdf>
- Marcolla, V. (2004). *A inserção das tecnologias de informação e comunicação no espaço e formação docente na Universidade Federal de Pelotas*. Dissertação de mestrado. Universidade Federal de Pelotas.
- Marques, I.Q. & Caetano, F.S.C. (2014). A utilização do Moodle em cursos presenciais em uma instituição de ensino superior. *Revista EaD em foco, 4*(2), 107-123. Disponível **Exercía em anticolatura em anticolatura em anticolatura em anticolatura em anticolatura em anticolatura em anticolatura em anticolatura em anticolatura em anticolatura em anticolatura em anticolatura em anticol** [http://eademfoco.cecierj.edu.br/index.php/Revista/article/view/235/Art%20235](http://eademfoco.cecierj.edu.br/index.php/Revista/article/view/235/Art%20235_final) [\\_final](http://eademfoco.cecierj.edu.br/index.php/Revista/article/view/235/Art%20235_final)

Moodle (2015). *Características do Moodle*. Disponível em [https://moodle.org/](https://moodle.org/?lang=pt_br)

Mendes, N.T., Santos, N.A.S., Tenório, T. & Tenório, A. (2015). As competências socioafetivas aceitação e honradez segundo a percepção de tutores a distância. *Revista Iberoamericana de Educación a Distancia*, *18*(1), 129-149. Disponível em [http://ried.utpl.edu.ec/sites/default/files/files/pdf/v%2018-](http://ried.utpl.edu.ec/sites/default/files/files/pdf/v%2018-1/art6_ascompetencias.pdf)

[1/art6\\_ascompetencias.pdf](http://ried.utpl.edu.ec/sites/default/files/files/pdf/v%2018-1/art6_ascompetencias.pdf)

Neves, J.L. (1996). Pesquisa qualitativa - características, usos e possibilidades. *Caderno de Pesquisas em Administração*, *1*(3), 1-5. Disponível em

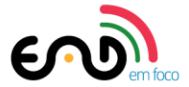

[http://www.unisc.br/portal/upload/com\\_arquivo/pesquisa\\_qualitativa\\_caracterist](http://www.unisc.br/portal/upload/com_arquivo/pesquisa_qualitativa_caracteristicas_usos_e_possibilidades.pdf) [icas\\_usos\\_e\\_possibilidades.pdf](http://www.unisc.br/portal/upload/com_arquivo/pesquisa_qualitativa_caracteristicas_usos_e_possibilidades.pdf)

- Pereira, R.R.G., Nóbrega, N.P. & Moreira, J.A. (2010). *Uma ferramenta para o gerenciamento das atividades e dos horários dos tutores dos cursos a distância da UFPB virtual*. In XXX Encontro Nacional de Engenharia de Produção (p. 1-14). São Carlos, SP. Disponível em [www.abepro.org.br/biblioteca/enegep2010\\_TN\\_STO\\_120\\_781\\_17350.pdf](http://www.abepro.org.br/biblioteca/enegep2010_TN_STO_120_781_17350.pdf)
- Sales Júnior, F.M., Ramos, A., Rosa, J.G.S., Pinho, A.L.S. & Gusmão, E.H. (2015). *Avaliação de ambientes virtuais de aprendizagem: um estudo comparativo entre formatos do Moodle de uma universidade.* In Atas da IX Conferência Internacional de TIC na Educação. Braga, PT. Disponível em<http://hdl.handle.net/1822/35246>
- Sant'Anna, I.M. (2009). *Por que avaliar! Como avaliar: critérios e instrumentos*. Petrópolis: Vozes.
- Santiago, G., Nazário, K.R. & Korsokovas, L.A. (2012). *Gestão de notas e frequência no curso de educação musical a distância da UFSCar*. In Simpósio Internacional de Educação a Distância (p. 1-11). São Carlos, SP. Disponível em <http://sistemas3.sead.ufscar.br/ojs/Trabalhos/257-923-1-ED.pdf>
- Silva, D.G. (2011). *Análise sobre o uso dos relatórios de atividades do Moodle no acompanhamento do processo de aprendizagem de alunos em cursos de graduação*. Trabalho de Conclusão de Curso. Universidade Federal de Mato Grosso.
- Tenório, A., Ferreira, R.S.L., Almeida, M.C.R., Zucon, L.H. & Tenório, T. (2014). Ferramentas da educação a distância: a visão do tutor. *Revista EaD em foco*, *4*(1), 48-60. Disponível em <http://eademfoco.cecierj.edu.br/index.php/Revista/article/view/204/49>
- Tenório, A., Teles, A.S. & Tenório, T. (2016). Levantamento de competências pedagógicas necessárias a tutores da educação a distância. *Revista Iberoamericana de Educación a Distancia*, *19*(1), 183-207. Disponível em <http://revistas.uned.es/index.php/ried/article/download/13842/13574>
- Vrasidas, C. & Mcisaac, M.S. (1999). Factors Influencing Interaction in an Online Course. *American Journal of Distance Education*, *13*(3), 22-36. Disponível em [http://vrasidas.com/wp-content/uploads/2007/07/ajde\\_vrasidas.pdf](http://vrasidas.com/wp-content/uploads/2007/07/ajde_vrasidas.pdf)

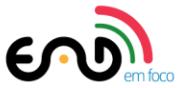

White, C. (2003). Language learning in distance education. Cambridge: University Press.

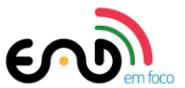

## **Apêndice 1**

## **Dados gerais**

- 1- Nome (opcional):
- 2 Sexo: ( ) masculino ( ) feminino
- 3 Idade:
- ( ) 21 a 25 anos ( ) 26 a 30 anos ( ) 31 a 35 anos ( ) 36 a 40 anos
- ( ) 41 a 45 anos ( ) 46 a 50 anos ( ) 51 a 55 anos ( ) 56 a 60 anos
- ( ) 61 a 65 anos ( ) mais de 60 anos
- 4 Qual é a modalidade da sua graduação?
- ( ) Tecnólogo ( ) Licenciatura ( ) Bacharelado ( ) Bacharelado e licenciatura
- 5 Qual é a área de conhecimento da sua formação acadêmica?
- ( ) Ciências exatas e da natureza
- ( ) Ciências biológicas e da saúde
- ( ) Ciências humanas e sociais
- 6 Você possui pós-graduação? (Marque apenas a titulação mais alta)
- ( ) Não possuo ( ) Especialização ( ) Mestrado ( ) Doutorado
- 7 Ocupação:
- ( ) Professor ( ) Pedagogo ( ) Técnico administrativo ( ) Tutor
- ( ) Estudante ( ) Bolsista de mestrado ou doutorado ( ) Bolsista de pós-doutorado
- ( ) Outra. Especifique:
- 8 Você já concluiu algum curso a distância?
- ( ) Sim ( ) Não

9 - Caso tenha respondido sim na questão anterior, como você classificaria sua experiência como aluno de um curso a distância?

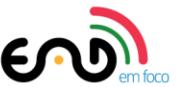

( ) Excelente ( ) Boa ( ) Regular ( ) Ruim ( ) Péssima

10 - Realizou curso específico para atuar na educação a distância?

( ) Sim ( ) Não

11 - Sua instituição ofereceu treinamento para a função de tutoria?

( ) Sim ( ) Não

12 - Qual seu tempo de experiência no magistério?

- ( ) Nenhum ( ) Menos de 1 ano ( ) Entre 1 a 5 anos
- ( ) Entre 5 e 10 anos ( ) Mais de 10 anos

13 - Qual seu tempo de experiência na tutoria a distância?

( ) Menos de 1 ano ( ) Entre 1 a 5 anos

( ) Entre 5 e 10 anos ( ) Mais de 10 anos

14 - Especificamente no curso a distância de formação continuada de professores, quantas horas semanais você dedica à tutoria?

( ) Menos de 5 horas ( ) De 5 a 10 horas

( ) De 11 a 15 horas ( ) De 16 a 20 horas

( ) De 21 a 25 horas ( ) De 26 a 30 horas

( ) De 31 a 35 horas ( ) De 36 a 40 horas

( ) Outro:

15 - Especificamente no curso a distância de formação continuada de professores, qual é o número médio de alunos nas disciplinas em que atua como tutor?

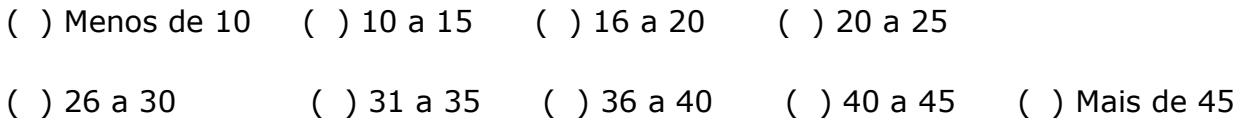

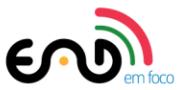

## **Moodle**

16 - Em relação ao uso de ambientes virtuais de aprendizagem (AVA) desenvolvidos com o Moodle, como você classificaria seu nível de conhecimento:

( ) Avançado

- ( ) Intermediário
- ( ) Básico
- ( ) Razoável
- ( ) Péssimo

17 - Especificamente no curso a distância de formação continuada de professores, com que frequência você acessa o ambiente virtual?

- ( ) Diariamente ( ) Em dias alternados ( ) Três vezes por semana ( ) Nos finais de semana ( ) Semanalmente ( ) Mensalmente
- 18 Especificamente no curso a distância de formação continuada de professores, quais ferramentas de comunicação, interação, avaliação e registro de aprendizagem do Moodle
- você emprega como tutor? (Marque quantas opções forem necessárias)
- ( ) Mensagem
- ( ) Fórum
- ( ) Chat (bate-papo)
- ( ) Tarefa
- ( ) Questionário
- ( ) Relatório (para verificar, por exemplo, acesso dos participantes ao ambiente)
- ( ) Nota (para verificar, por exemplo, a média obtida por um cursista ao final do curso)
- ( ) Perfil
- ( ) Diário
- ( ) FAQs

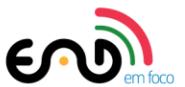

- ( ) Wiki
- ( ) *Badges* (medalhas)
- ( ) *Quickmail*
- ( ) Outras. Especifique:

19 - Dentre as opções disponibilizadas pelo Moodle, quais são as ferramentas de avaliação da aprendizagem utilizadas no curso?

- ( ) Tarefa
- ( ) Fórum
- ( ) Bate-papo
- ( ) Questionário
- ( ) Portfólio
- ( ) Outras. Especifique:

20 - Como você classificaria sua experiência de utilização/aplicação das ferramentas do Moodle em seu trabalho de tutoria?

( ) Excelente ( ) Boa ( ) Regular ( ) Ruim ( ) Péssima

21 - Considerando as ferramentas do Moodle que você utiliza como tutor a distância, aponte qual você considera permitir maior interação entre cursistas e com o tutor.

22 - Considerando as ferramentas do Moodle que você utiliza como tutor, aponte qual você considera contribuir mais para a aprendizagem no contexto da educação a distância.

## **Ferramentas Relatórios e Notas**

23 - Quais formas de registro para acompanhamento do aluno são usadas durante a tutoria? (Marque quantas opções forem necessárias)

( ) Relatório de *logs* ativos (mostra o tempo decorrente desde o último acesso ao AVA)

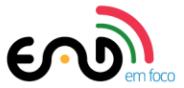

( ) Relatório de *logs* (mostra a data de cada acesso do aluno ao AVA)

( ) Relatório de atividade do curso (mostra as visualizações realizadas pelo aluno de cada atividade ou recurso do curso e a última consulta)

( ) Relatório de notas

( ) Outra. Qual?

24 - Qual forma de registro para acompanhamento do aluno você considera mais importante? (Marque apenas uma opção)

( ) Relatório de logs ativos (mostra o tempo decorrente desde o último acesso ao AVA)

( ) Relatório de logs (mostra a data de cada acesso do aluno ao AVA)

( ) Relatório de atividade do curso (mostra as visualizações realizadas pelo aluno de cada atividade ou recurso do curso e a última consulta)

( ) Relatório de notas

( ) Outra. Qual?

25 - Relatórios são ferramentas que disponibilizam registros de acesso, frequência, consulta a atividades e notas. Qual a avaliação você faria do uso de relatórios em cursos a distância?

( ) Muito útil ( ) Útil ( ) Pouco útil ( ) Inútil ( ) Prejudicial

26 - Por que você tem essa opinião sobre relatórios? (Marque quantas opções forem necessárias)

( ) Ajudam a identificar alunos que não acessam o AVA rotineiramente.

( ) Ajudam a identificar casos de desistência.

( ) Muitas vezes ocorrem erros no sistema onde são mostrados relatórios incorretos.

( ) É inútil porque não possuo a prática de usá-los.

( ) Outras ferramentas permitiam o acompanhamento do cursista, como fórum e tarefa.

( ) Outra. Qual?

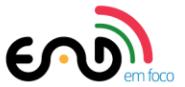

27 - Durante a tutoria, com que frequência você visualiza relatório de logs ou de atividade do curso?

- ( ) Diariamente
- ( ) Em dias alternados
- ( ) Três vezes por semana
- ( ) Semanalmente
- ( ) Quinzenalmente
- ( ) Mensalmente
- ( ) Raramente
- ( ) Não utilizo

28 - Como tutor, quais seriam as dificuldades encontradas por você no uso da ferramenta Relatórios? (Marque quantas opções forem necessárias)

- ( ) Desconhecimento das possibilidades da ferramenta.
- ( ) Não entendo a finalidade da ferramenta.
- ( ) A ferramenta não é intuitiva.
- ( ) Os relatórios não são de fácil compreensão.

( ) O relatório não é detalhado o suficiente por não apresentar o tempo que o estudante permaneceu no AVA.

- ( ) Nunca tive dificuldades.
- ( ) Outra. Qual?

29 - Com que frequência você precisa entregar à coordenação do curso relatórios sobre a regularidade de acesso e participação dos estudantes?

- ( ) Diariamente
- ( ) Semanalmente
- ( ) Quinzenalmente

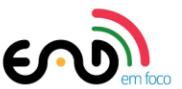

( ) Mensalmente

( ) Apenas ao fim de cada etapa com atividade avaliativa

- ( ) Apenas ao fim do curso
- ( ) Raramente
- ( ) Nunca

30 - No uso da ferramenta Notas, qual a sua atribuição? (Marque quantas opções forem necessárias)

( ) Avaliar as atividades e lançar as notas e comentar a avaliação (*feedback*) para os alunos.

( ) Avaliar as atividades e lançar as notas, mas sem comentá-las (*feedback*).

( ) Apenas lançar as notas dadas por outro profissional.

( ) Apenas visualizar as notas lançadas pelo avaliador das atividades.

( ) Definir as atividades pontuadas do curso.

( ) Definir a configuração (forma de cálculo das médias, escalas, categorias e itens).

( ) Não emprego a ferramenta.

( ) Outra. Qual?

31 - Notas é uma ferramenta que permite criar escalas, exibir notas como letras ou texto, agregar pontuações, descartar as menores, definir pontuação mínima para aprovação, mostrar dígitos decimais e ocultar média final até uma data determinada. Qual avaliação você faria do uso da ferramenta Notas em cursos a distância?

( ) Muito útil ( ) Útil ( ) Pouco útil ( ) Inútil ( ) Prejudicial

32 - Por que você tem essa opinião sobre a ferramenta Notas? (Marque quantas opções forem necessárias)

( ) Apenas lanço as notas e visualizo os resultados.

( ) Acompanho e verifico o desempenho de cada estudante.

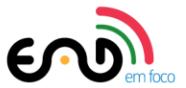

( ) Acompanho e verifico o desempenho de todos os estudantes.

( ) Não tenho costume de verificar a ferramenta Notas. O acompanhamento é realizado diretamente em cada atividade.

- ( ) Noto irregularidade no sistema.
- ( ) Não tenho acesso de edição na ferramenta.
- ( ) Nunca configurei a ferramenta.
- ( ) Outra. Qual?
- 33 Durante a tutoria, com que frequência você visualiza a planilha de notas do curso?
- ( ) Diariamente
- ( ) Semanalmente
- ( ) Quinzenalmente
- ( ) Mensalmente
- ( ) Apenas ao fim de cada etapa com atividade avaliativa
- ( ) Apenas ao fim do curso
- ( ) Raramente
- ( ) Não utilizava

34 - Como tutor, quais as dificuldades encontradas por você no uso da ferramenta Notas? (Marque quantas opções forem necessárias)

- ( ) Desconhecimento sobre as possibilidades da ferramenta.
- ( ) Fornecimento de comentários (*feedbacks*) sobre a avaliação das atividades.
- ( ) Lançar as notas de atividades.
- ( ) Entender como funciona o cálculo da média no quadro de notas
- ( ) Orientar os cursistas na visualização das notas.
- ( ) Orientar os cursistas na visualização de *feedbacks*.

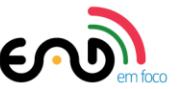

- ( ) Não tenho acesso a edição na ferramenta Notas.
- ( ) Nunca tive dificuldades.
- ( ) Outra. Qual?